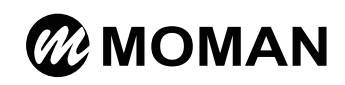

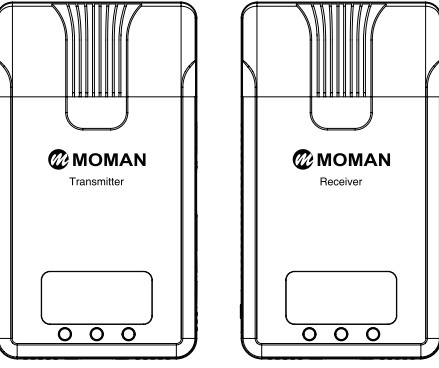

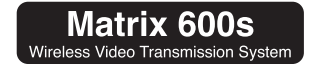

User Manual

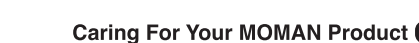

- Please keep the product in a dry, clean, dust-free environment.
- Keep corrosive chemicals, liquids and heat source away from the product to prevent mechanics damage.
- Use only a soft and dry cloth for cleaning the product.
- Malfunction may be caused by dropping, impact of external force.
- Do not attempt to disassemble the product. Doing so voids warranty.
- Please have the product checked or repaired by authorized technicians if any malfunctions happened.
- Failure to follow all the instructions may result in mechanics damage.
- Warranty does not apply to human errors.

### Package List

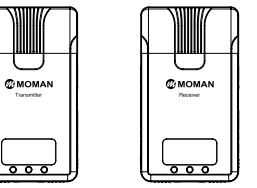

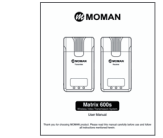

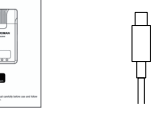

### Transmitter\*1 Receiver\*1

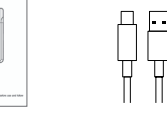

#### User Manual\*1 Type-c power cable\*1

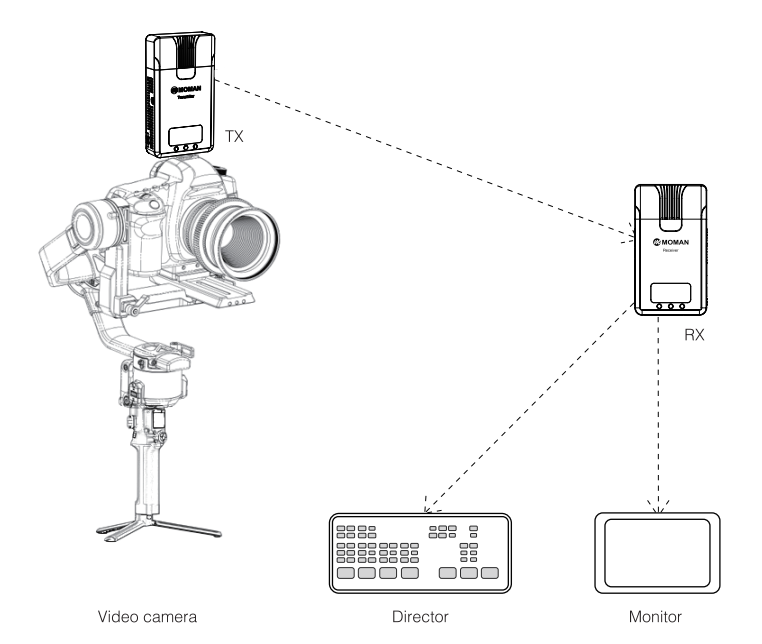

Thank you for choosing MOMAN product. Please read this manual carefully before use and follow all instructions mentioned herein

### How to use

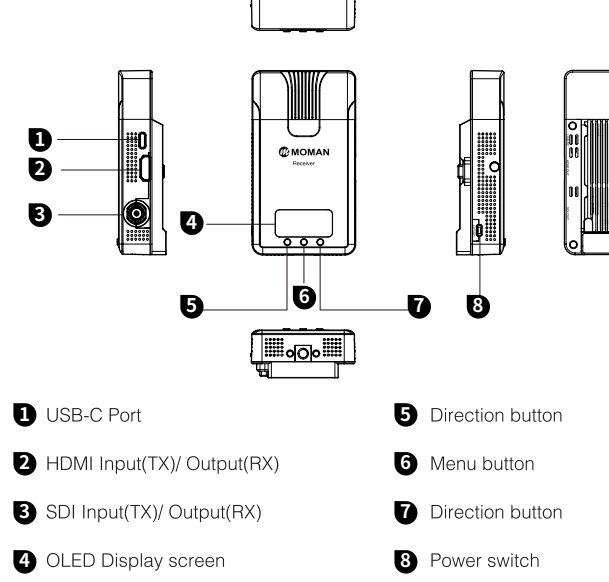

 $\mathcal{A}^{\text{th}}$  are control.

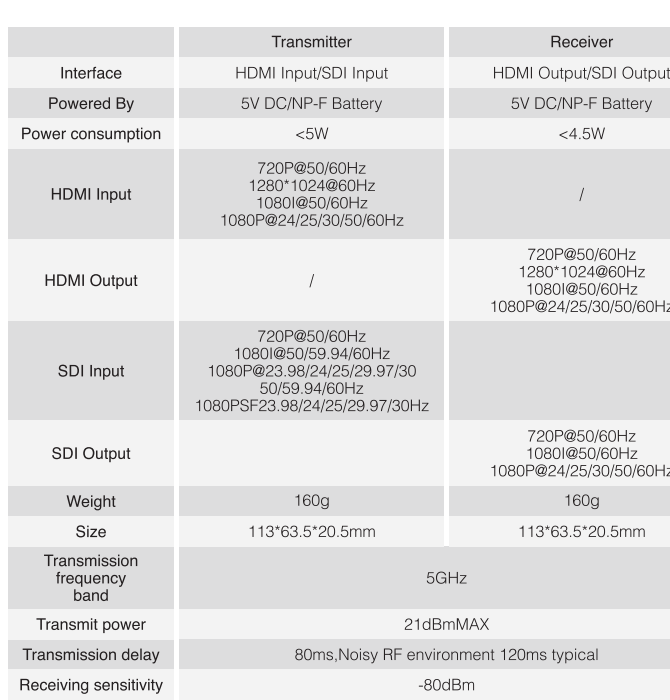

**Technical Parameters** 

## How to Pair the Moman Matrix Video Transmitter

1. Turn on the Video Transmitter, wait until you see the number of channel

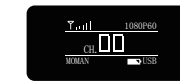

2. Long press Menu Button for 3 seconds to enter "Setting" menu, Choose "Setting"

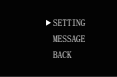

3. Press the Menu Button again to Choose "Paring"

PARING BACK LANGUAGE

4. Press the Menu Button again, then press Direction Button to switch to "ON", press Menu Button again

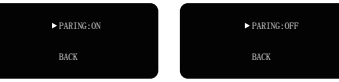

5. Make sure to do the same process in Receiver and Transmitter, it will show "ok" on both sides after the pairing is done

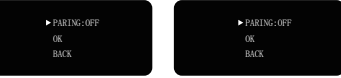

# Moman (UK) Limited

& Unit 25 Basepoint Business Centre, Aviation Park, West Christchurch, United Kingdom BH23 6NX

a www.momanmic.com www.momanx.com www.momanx.co.uk

- ← © O @MomanGlobal
- https://moman.co/youtube